## **Documents setup**

From:

<https://wiki.leonsoftware.com/> - **Leonsoftware Wiki**

Permanent link: **<https://wiki.leonsoftware.com/getting-started/documents-setup?rev=1523365284>**

Last update: **2018/04/10 13:01**

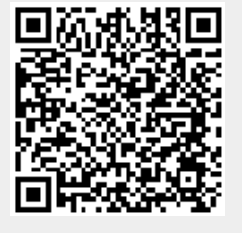